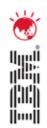

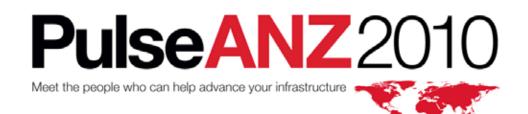

28-29 July Sydney, Australia

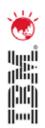

# **Maximo for the Utilities Industry**

Pete Karns, Industry Solutions Leader Jerry Miller, Lead Architect, Maximo for Utilities

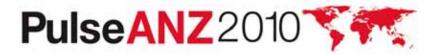

## **Trademarks and disclaimers**

Intel, Intel logo, Intel Inside, Intel Inside logo, Intel Centrino, Intel Centrino logo, Celeron, Intel Xeon, Intel SpeedStep, Itanium, and Pentium are trademarks or registered trademarks of Intel Corporation or its subsidiaries in the United States and other countries./ Linux is a registered trademark of Linus Torvalds in the United States, other countries, or both.

Microsoft, Windows, Windows NT, and the Windows logo are trademarks of Microsoft Corporation in the United States, other countries, or both. IT Infrastructure Library is a registered trademark of the Central Computer and Telecommunications Agency which is now part of the Office of Government Commerce. ITIL is a registered trademark, and a registered community trademark of the Office of Government Commerce, and is registered in the U.S. Patent and Trademark Office. UNIX is a registered trademark of The Open Group in the United States and other countries. Java and all Java-based trademarks are trademarks of Sun Microsystems, Inc. in the United States, other countries, or both. Other company, product, or service names may be trademarks or service marks of others. Information is provided "AS IS" without warranty of any kind.

The customer examples described are presented as illustrations of how those customers have used IBM products and the results they may have achieved. Actual environmental costs and performance characteristics may vary by customer.

Information concerning non-IBM products was obtained from a supplier of these products, published announcement material, or other publicly available sources and does not constitute an endorsement of such products by IBM. Sources for non-IBM list prices and performance numbers are taken from publicly available information, including vendor announcements and vendor worldwide homepages. IBM has not tested these products and cannot confirm the accuracy of performance, capability, or any other claims related to non-IBM products. Questions on the capability of non-IBM products should be addressed to the supplier of these products.

All statements regarding IBM future direction and intent are subject to change or withdrawal without notice, and represent goals and objectives only.

Some information addresses anticipated future capabilities. Such information is not intended as a definitive statement of a commitment to specific levels of performance, function or delivery schedules with respect to any future products. Such commitments are only made in IBM product announcements. The information is presented here to communicate IBM's current investment and development activities as a good faith effort to help with our customers' future planning.

Performance is based on measurements and projections using standard IBM benchmarks in a controlled environment. The actual throughput or performance that any user will experience will vary depending upon considerations such as the amount of multiprogramming in the user's job stream, the I/O configuration, the storage configuration, and the workload processed. Therefore, no assurance can be given that an individual user will achieve throughput or performance improvements equivalent to the ratios stated here.

Prices are suggested U.S. list prices and are subject to change without notice. Starting price may not include a hard drive, operating system or other features. Contact your IBM representative or Business Partner for the most current pricing in your geography.

Photographs shown may be engineering prototypes. Changes may be incorporated in production models.

© IBM Corporation 1994-2010. All rights reserved.

References in this document to IBM products or services do not imply that IBM intends to make them available in every country.

Trademarks of International Business Machines Corporation in the United States, other countries, or both can be found on the World Wide Web at http://www.ibm.com/legal/copytrade.shtml.

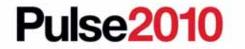

# Maximo Utility Working Group – 3:30, Level 3

• Join us and be a part of the inaugural MUWG meeting for Australia and New Zealand

#### • Agenda

- Meet the Utility Community Welcome and Introductions
- Learn about the value of the MUWG community
- Listen to a Customer story Mighty River Power
- Shape the future of the MUWG

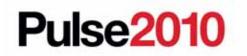

# **IBM** in the Utility Industry

2004

2004

2005

IBM begins

Energy Hub

development of

Launched e-SCADA

#### 2009

IBM transferred ownership of Smart Grid Maturity Model to Carnegie Mellon Univ IBM launches SAFE in the marketplace IBM chairs GridWise Architecture Council Commissioned China E&U Solution Lab 2008 IBM acquired Cognos and iLog Built the IBM Center of Excellence for Nuclear Power in La Gaude, France The IBM Nuclear Power Advisory Council was formed 2007 IBM invests \$100M in Energy & Utilities Industry Growth Case IBM founded the Global Intelligent Utility Network Coalition Began development of the Smart Grid Maturity Model GridWeek launched IBM chairs GridWise Alliance 2006 IBM Innovation Jam identified IUN as "top idea" 2009 IBM acquired FileNet, MRO, ISS and Micromuse Commissioned Austin and LaGaude E&U Solution Labs IBM launched E&U Partner Industry Network 2008 2007 2006

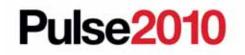

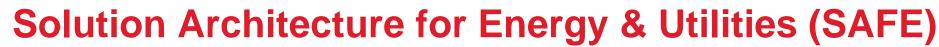

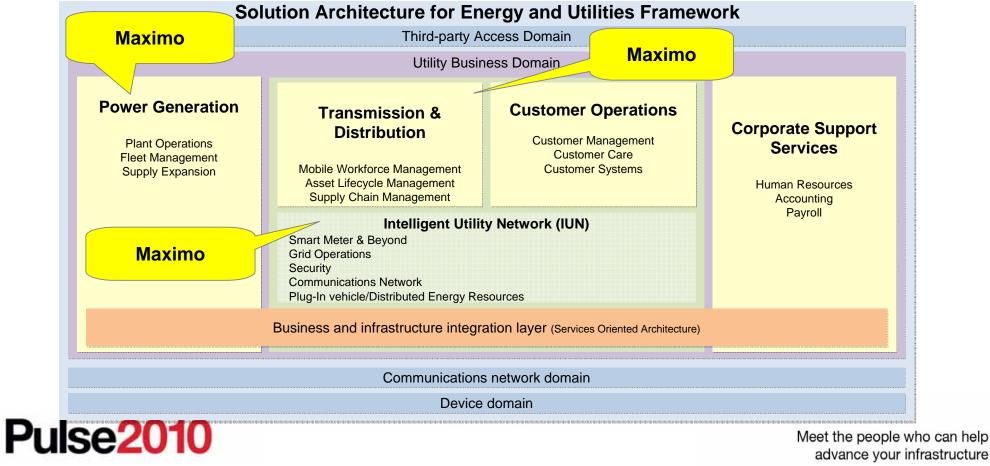

# What Does This Mean for You?

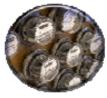

### Asset, Device and Service Monitoring

Visualize infrastructure availability and performance through device, event and usage data, providing real-time control and analysis to speed time to resolution.

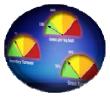

#### **Asset Lifecycle Management**

Track, document and make decisions about the procurement, deployment, operation, maintenance, and disposal of generation plant, transmission or distribution field assets.

communication and providing consumers more

control of their of their energy sources and usage.

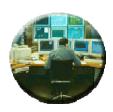

#### **Informed Decision Making**

Use data and information aggregated from business and operation systems to analyze events, develop insights, correlate reactions to change, to improve business flexibility and performance.

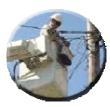

#### **Business Process Automation**

Model, manage, and optimize business processes resulting in faster time to market, increased customer satisfaction, and higher productivity.

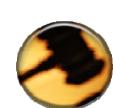

#### Regulatory, Risk & Compliance Management

Improved Customer Experience Deliver convenient, personalized customer

experience, by enabling interactive

Manage large quantities of utility documents and processes to comply with government mandated regulations

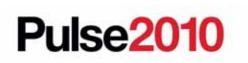

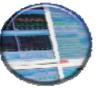

#### **Security Solutions**

Comprehensively manage and prevent security risk across all business domains

Meet the people who can help advance your infrastructure

## **Maximo in the Utilities Industry**

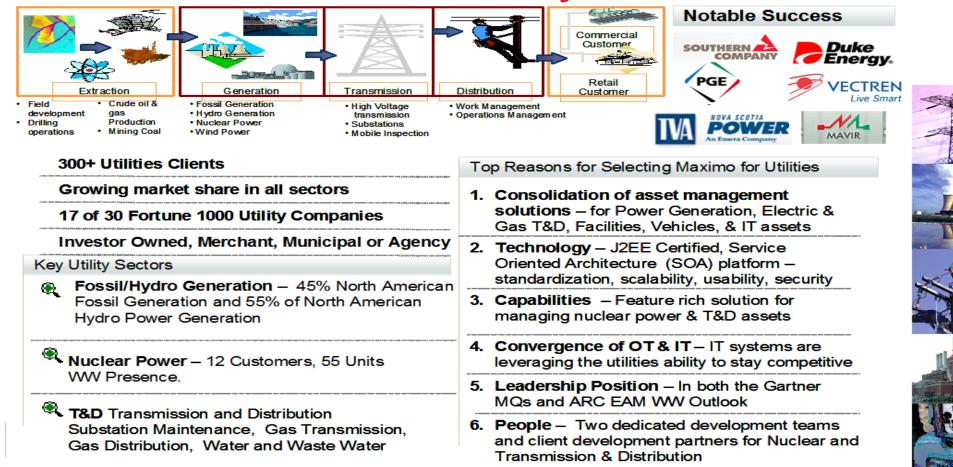

## **Trends in Transmission and Distribution Operations**

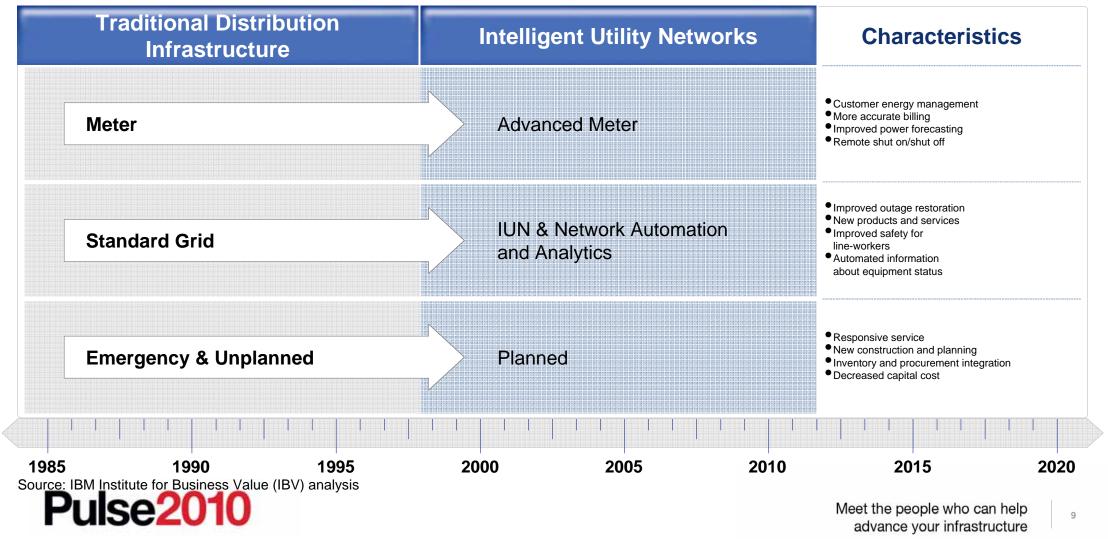

Vision

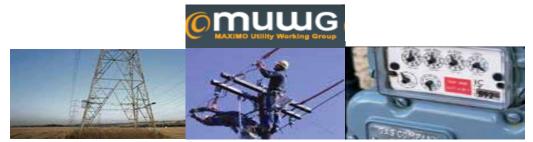

**Enhance Maximo to support Transmission and Distribution** utility work process in Electric, Gas and Water.

Support the design, construction, and accounting for new utility infrastructure.

Further development is now focused on supporting IUN/ Smart Grid features for a smarter planet, future development will extend capabilities to gas and water segments as well as electric to maximize business operations with advancing technology

The Integration Framework supports the customer ecosystem of software products that support distribution management (OMS, DMS) and utility operations (GIS, CIS)

Only vendor in the leader's quadrant in Gartner's Analysis of Enterprise Asset Management for Transmission and Distribution

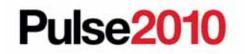

#### History

IBM developed and marketed Maximo CUE for Maximo v4

Maximo for Utilities v5.2 was released in 2004 with an initial focus on Compatible Unit Estimating and Crew Management was added in 2005 for v 6

Maximo for Utilities 6.1 added product GIS integration to ArcGIS server supporting geospatial management capabilities in an asset/work management system

Maximo for Utilities 7.1.1 is currently available adding **CPM for Crews and the Service Address application** supporting premise geo-coding

IBM Maximo for Utilities Supports DB2, Oracle and SQL Server.

#### **Utility clients / development partners**

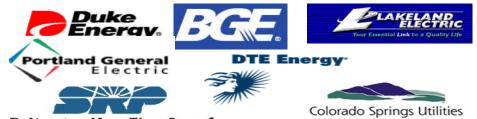

Delivering More Than Power.

It's how we're all connected

#### **MUWG** – Maximo Utilities Working Group

### Maximo for Utilities at a Glance (40+ Utilities Customers 100 + Spatial)

•Major Components:

- •CU (Compatible Unit) Library and Estimating Standards based estimating
- •Crews provide full support for crews (a collection of resources working together)
- Maximo Scheduler CPM for Crews
- TD Adapter downloadable from OPAL- extensions to the MEA Maximo Enterprise Adaptor (Integration Framework)
- Mobile Work Force Management
- •Graphical Design Tool
- •Fixed Assets
- •Maximo Spatial Asset Management GIS Integration to ESRI ArcGIS Server
- Added GIS Map Tab to Work Order, Asset, Location and Service Request Applications to Spatially enable these applications.
- Service Address Application supports Premise Geo-coding

Goal was to make GIS look like a natural part of Maximo

# **IBM Maximo for Utilities Overview**

- Supports work and asset management for transmission and distribution in water, gas and electric utilities.
  - Helps increase asset and resources effectiveness by providing a platform to support all types of asset classes and all types of work in water, gas and electric utilities.
  - Create detailed estimates with Compatible Unit Estimating (CUE) and a multilevel compatible unit library
  - Manage crew type and crew makeup with enhanced crew management while tracking labor skills and certifications
  - Integrated with fixed-asset accounting, mobile workforce management and graphical design tools based on SOA
  - Includes Maximo Spatial to support map-based user interface built on ESRI ArcGIS technology.
  - Integrated work and asset management functionality on a modern, J2EE standards based platform including supply chain management, contact management, and SLA.

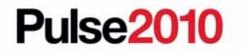

# Magic Quadrant - EAM for Transmission & Distribution

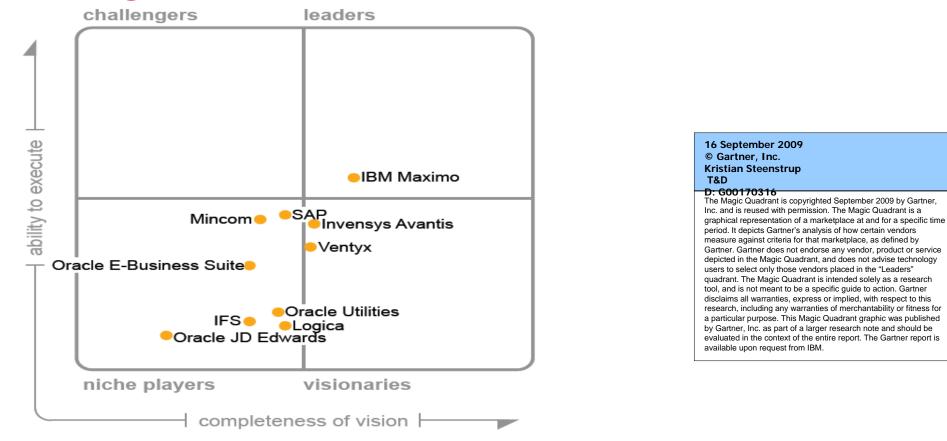

As of September 2009

Source: Gartner (September 2009)

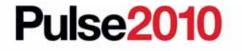

Meet the people who can help advance your infrastructure

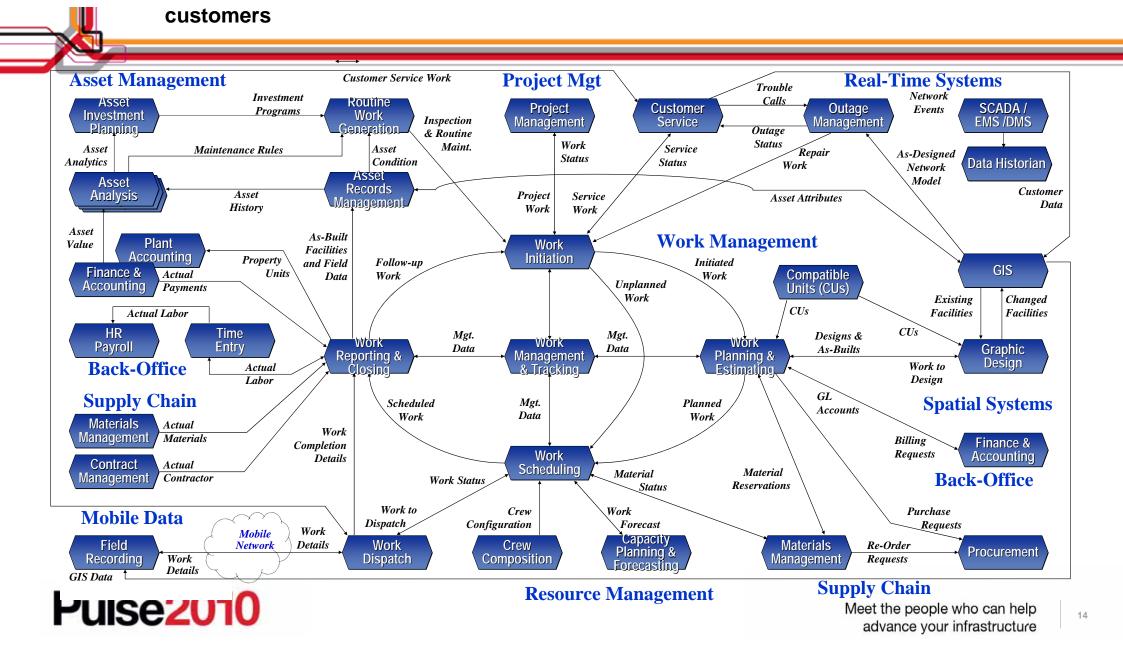

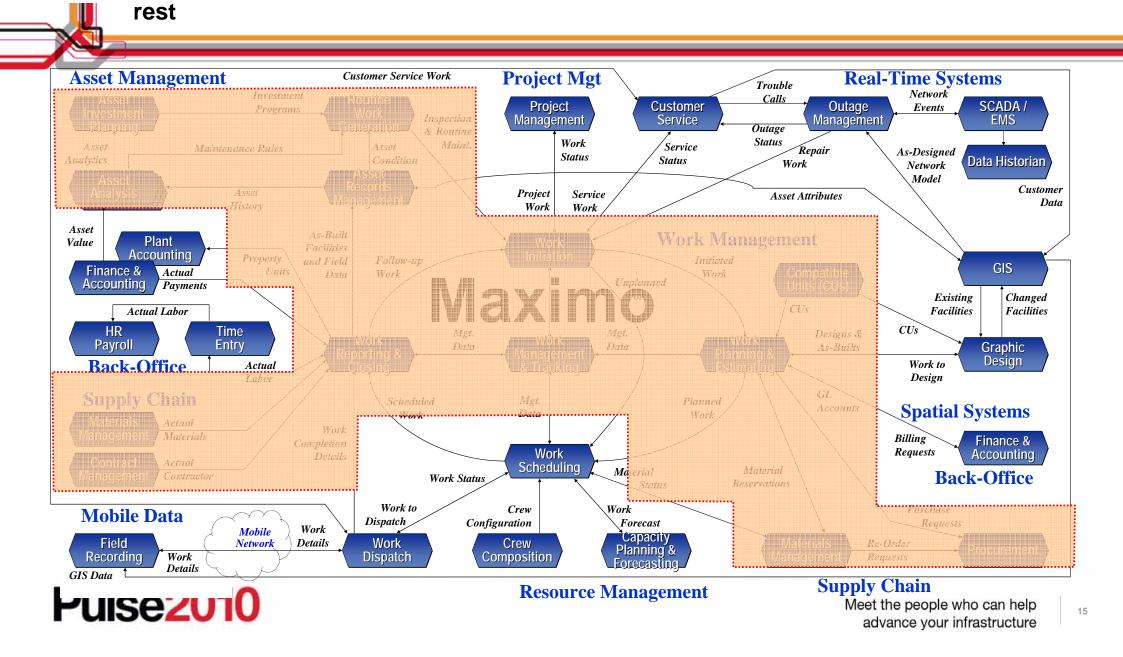

Maximo for Utilities 7.1.1 is currently available adding CPM for Crews and the Service Address application supporting premise geo-coding and Spatial 7.1.1 Supports ESRI 9.3.1 and is built

#### Release 7.1.1

- Enhance CUE Perform Acceptance
- UI Improvements
- Crew Gantt View
- Service Address Supports Geo-Coding \*
- Auto Create, Auto Locate Work Orders & SRs \*
- Polygon Selection Sets with defined Actions \*
- Single Click Linking \*
- Highlight linked Assets and Locations \*
- GIS Synchronization \*
- GIS Adm. Defines User Map Services by site \*
- Support MultiGeo Databases\*
- Supports ArcGIS Server 9.3.1 \* Delivered through Spatial

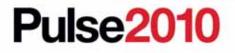

#### using the Java Script REST API 1.5

Spatial 7.1.1.1 now available supporting ESRI 9.3.1 SP1

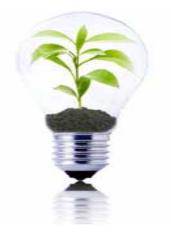

### **Product Discussion Disclaimer – General Product Direction**

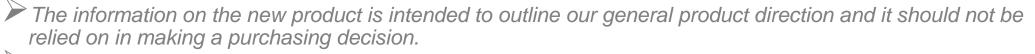

The information on the new product is for informational purposes only and may not be incorporated into any contract.

The information on the new product is not a commitment, promise, or legal obligation to deliver any material, code or functionality.

The development, release, and timing of any features or functionality described for our products remains at our sole discretion

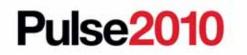

## Maximo for Utilities -- Roadmap

| Released 6.3                                                                                                    | Released 7.1                                                                                                    | Release 7.1.1                                                                                                    | Release 7.1.2                                                                                                    |
|----------------------------------------------------------------------------------------------------|----------------------------------------------------------------------------------------------------|----------------------------------------------------------------------------------------------------|----------------------------------------------------------------------------------------------------|
| September 2007                                                                                                    | December 2008                                                                                                    | eGA Dec 2009                                                                                                    | eGA Q4 2010                                                                                                    |
| <ul> <li>Services for CUE</li> <li>Multi-site Support</li> <li><u>GIS Spatial Release</u></li> <li>Map Tab for: Work Order, SRs,<br/>Assets and Locations</li> <li>Link GIS Feature to Maximo<br/>Entity</li> <li>Expose GIS Controls via MBOs</li> <li>Supports Point, Line, Polygons</li> <li>Non-Version &amp; Version Editing</li> <li>Layer Filtering</li> <li>Supports ESRI<br/>ArcGIS Server 9.2</li> </ul> | <ul> <li>Port to Maximo 7</li> <li>Specific Spatial Install</li> <li>Map Tips</li> <li>Graphic interaction On Map<br/>between Feature &amp; Result<br/>Set</li> <li>Spatial SigOption Security</li> <li>Variable OH Cost For CU's</li> <li>Associate CU's<br/>to Task Type</li> <li>Supports ESRI ArcGIS</li> </ul> | <ul> <li>Enhance CUE Perform<br/>Acceptance</li> <li>UI Improvements</li> <li>Scheduler for Crews <ul> <li>Gantt View</li> </ul> </li> <li>Service Address Supports<br/>Geo-Coding</li> <li>Auto Create, Auto Locate<br/>Work Orders &amp; SRs</li> <li>Single Click Linking</li> <li>Highlight linked Assets and<br/>Locations</li> <li>GIS Synchronization</li> <li>ESRI ArcGIS Server 9.3.1</li> </ul> | <ul> <li>Work Order Pre-requisites</li> <li>Meter Asset Lifecycle Mgmt <ul> <li>Bulk receipt</li> <li>Import meter data</li> <li>Meter Sampling</li> <li>Bulk Deploy</li> </ul> </li> <li>Spatial Enhancements <ul> <li>Own roadmap</li> </ul> </li> <li>Future: <ul> <li>Capital Work Planning and Forecasting, Dispatch and Routing Graphical Crew, WO Crediting &amp; Unit Reporting</li> </ul> </li> </ul> |
| Maximo 6.2.3                                                                                                    | Server 9.3<br>Maximo 7.1.1.4                                                                                                    | Maximo 7.1.1.7                                                                                                    | Maximo 7.1.2                                                                                                    |

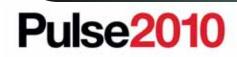

All dates are estimates and specific content is subject to change. Meet the people who can help advance your infrastructure

### Maximo for Utilities 7.1.1 Released December 18, 2009

# **Product Features for Utilities 7.1.1**

#### • CU Estimating

- Performance Improvements
- Improve ease of use
- Improve integration to graphical design tools
- Work Order, Service Requests, Locations
  - Service Address Tab

#### Scheduler for Crews

- CPM Calculation
- Visualize resource requirements
- Drag and drop updating of start and end dates

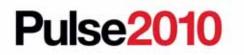

## **Enhancement – Improve Performance**

#### What is it?

 The Actions for Perform Estimate and Perform Acceptance within CU Estimating were re-designed to improve the speed of these actions. The user will continue to select these choices from the Action Menu.

#### Business Value

Customer will be able to work effectively with larger estimates.

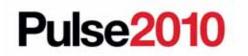

### Enhancement – Improve Ease of Use

| List Estimate Request Stations                                                                                                    |                                                                                    |                                                                                                    |                                                                                                    |
|----------------------------------------------------------------------------------------------------|------------------------------------------------------------------------------------|----------------------------------------------------------------------------------------------------|----------------------------------------------------------------------------------------------------|
|                                                                                                    |                                                                                    |                                                                                                    |                                                                                                    |
| Estimate Request 1006 Gas main extended Estimate Version 1                                                                                                    | ension 100 crosby drive Bedford                                                    | Request Type JOB<br>Estimate Type DESIGN                                                                                   | Request Status         OPEN           Version Status         NEW                                          |
| Stations Compatible Units                                                                                                    |                                                                                    |                                                                                                    |                                                                                                    |
| Compatible Units for Estimate Version 1   Filter > A   🗊                                                                                                    |                                                                                    |                                                                                                    | By Download   ?   🗖                                                                                       |
| Copy Station 🗢                                                                                                    | Work Set   CU Name  Description                                                    | Work Function Qua                                                                                                    | antity Hot / Cold Sequence                                                                                |
| 🗕 🗌 🖌                                                                                                    | 0 🔎                                                                                | P                                                                                                    | P 🔒                                                                                                    |
|                                                                                                    |                                                                                    | Details                                                                                                    |                                                                                                    |
| Station * 1 CU Na<br>Work Set * 0 P Descrip<br>CU Vers                                                                                                    | tion                                                                               | Work Function * &<br>Quantity *<br>Expand?                                                                                 | Back To Station Span Length Sequence *                                                                    |
| Labor Filters                                                                                                    | Material Filters                                                                   | Accounting Filters                                                                                                    | Targeting Filters                                                                                         |
| Work Group     1001       Work Zone     P       Contractor XRef     P       Hot / Cold     P       Inaccessible?     P       Congested?     P       Soll Condition     P | Storeroom CENTRAL P<br>Site BEDFORD P<br>Coasta? Y P<br>Voltage 13 P<br>Pressure H | Apply Contribution N P<br>Account Override P<br>Financial WO Vintage Year FERC Function P<br>Service? P<br>Lighting Type P | Defer N P<br>Support Activity P<br>Work Order P<br>Task P<br>Changed<br>By WILSON<br>Date 9/22/09 2:49 PM |

- Within CU Estimating the Estimate Request tab and the Stations tab were redesigned.
  - Fields grouped more logically
  - More use of non-persistent fields
  - Reduce the need to manually create work set records
  - Allow user to see all CU's for an estimate version
  - Field level help and error messages were updated for the most common support questions.

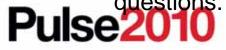

## **Enhancement – Improve Integration for Graphical Design Tools**

| Estimate Request       1006       Gas main extension 100 crosby drive Bedford       Request Type       108       Request Type       108         Estimate Version       1       1       1       1       1       1       1       1       1       1       1       1       1       1       1       1       1       1       1       1       1       1       1       1       1       1       1       1       1       1       1       1       1       1       1       1       1       1       1       1       1       1       1       1       1       1       1       1       1       1       1       1       1       1       1       1       1       1       1       1       1       1       1       1       1       1       1       1       1       1       1       1       1       1       1       1       1       1       1       1       1       1       1       1       1       1       1       1       1       1       1       1       1       1       1       1       1       1       1       1       1       1       1       1                                                                                                    | List Estimate Request Stations                                                              |                                                  |                                                                   |              |                                                   |                  |
|----------------------------------------------------------------------------------------------------|---------------------------------------------------------------------------------------------|--------------------------------------------------|-------------------------------------------------------------------|--------------|---------------------------------------------------|------------------|
| Copy Station*     UNAME*        UNAME*        UNAME*        UNAME*        UNAME*        UNAME*        UNAME*           UNAME*           UNAME*                                                                                                    | Estimate Version 1                                                                          | main extension 100 crosby drive Bedford          |                                                                   |              | -                                                 |                  |
| Image: Constant of the constant of the consta | Compatible Units for Estimate Version 1   > Filter >                                        | an   ⊒   + +   + 1 - 1 of 1 →                    |                                                                   |              |                                                   | Download   ?   🗖 |
| Station*1     CU Name*     Amount     Work Function*     Back To Station       Work Set*0     0     Description     Quantity*     Span Length       CU Version     CU Version     Span Length     Span Length       CU Version     CU Version     Station*     Span Length       Cu Version     Material Filters     Accounting Filters     Targeting Filters       Work Group     1001     Storeroom     CENTRAL     Apply Contribution     N     P       Work Zone     Storeroom     CENTRAL     Apply Contribution     N     P     Oefer     N       Work Zone     Storeroom     CENTRAL     Apply Contribution     N     P     Oefer     N       Contractor XRef     P     Coastar?     Y     P     Financial WO     Work Order     P       Hot / Cold     P     Votage     13     P     Vintage Year     Task     P       Inaccessible?     P     Pressure     H     P     EEDFord     EEDFord     EEDFord       Congested?     P     Pressure     Financial WO     P     Etanged     Etanged                                                                                                    |                                                                                             |                                                  | <u>م</u>                                                          | Quantit      |                                                   |                  |
| Work Group     1001     P     Storeroom     CENTRAL     P       Work Zone     P     Storeroom     CENTRAL     P       Work Zone     P     Storeroom     CENTRAL     P       Work Zone     P     Storeroom     CENTRAL     P       Octor     P     Storeroom     CENTRAL     P       Octor     P     Storeroom     CENTRAL     P       Octor     P     Storeroom     Account Override     P       Octor     P     Constair     P     Storeroom       Hot / Cold     P     Voitage     Task     P       Hot / Cold     P     Voitage     Task     P       Congested?     Pressure     H     P     Financiar       Congested?     P     P     Storeroom     Storeroom                                                                                                    | Work Set* 0 P                                                                               | Description                                      | V                                                                 | Quantity*    | Span Length                                       |                  |
| Work Zone     P     Object     Account Override     P     Support Activity     P       Contractor XRef     P     Coastai?     Y     P     Financial Wo     Work Order     P       Hot / Cold     P     Votage     13     P     Vintage Year     Task     P       Inancessible?     Pressure     H     FERC Function     P     Changed       Congested?     P     P     Service?     P     By                                                                                                    | Labor Filters                                                                               | Material Filters                                 | Accoun                                                            | ting Filters | Targeting Filter                                  | s                |
| Soli Condition Lighting Type Date 9/22/09 2:49 PM                                                                                                    | Work Zone     P       Contractor XRef     P       Hot/ Cold     P       Inaccessible?     P | Site BEDFORD &<br>Coastal? Y & &<br>Voltage 13 & | Account Override<br>Financial WO<br>Vintage Year<br>FERC Function |              | Support Activity<br>Work Order<br>Task<br>Changed |                  |

 The graphical design tools currently on the market do not support Maximo's concept of a Work Set.

This release will reduce the need for the user to manually create work sets and Maximo will create new work sets automatically.

By adding the logic to create work sets automatically, the integration with Graphical Design tools will be easier.

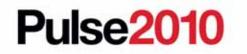

### **Service Address**

#### NEW - Service Address App

- Problem need a common way to identify a physical locations
- Solution added Service Address to all spatial enabled applications
- Service Address fields added to Assets, Locations, Work Orders and Service Requests
- Enables search by address in Maximo Advanced Search
- Address fields can be exposed on application form using App Designer

| Departmenter.  | 1         | 1 |         | Courts [     |      |  |
|----------------|-----------|---|---------|--------------|------|--|
| 500            | -0007-040 | 1 |         | and Proverse | 4    |  |
| A07414         |           | 1 | 20      | Pielal Core  | 1    |  |
| Street Address |           |   | 1.1.1.1 | Courty (     | 3.e. |  |
| Addression 2   | 1         |   |         | SED Carle    |      |  |
| 100408-0063    | 1         |   |         | 9.067        |      |  |
| Che            |           |   |         |              |      |  |

| Service /                               | Address (Spatial)                      |                      | Bulletins: (0) | Co To Let Reports | Start <u>C</u> enter 🔎 Pro | ile <sup>×</sup> <u>S</u> ign Out ?    | Help IEM.         |
|-----------------------------------------|----------------------------------------|----------------------|----------------|-------------------|----------------------------|----------------------------------------|-------------------|
|                                         | 🖌 Find: 🕅 👫 🤝 Select Action            | 💌 🛄 🔜 🕗 i 🧇 i 🐟      |                |                   |                            |                                        |                   |
| List Add                                | dress Map                              |                      |                |                   |                            |                                        |                   |
| Advanced Se                             | earch 👻 📓 Save Query 👻 🛷 Bookmarks     |                      |                |                   |                            |                                        |                   |
| Service Addres                          | sses 🛩 Filter 🚓 😰 🗇 🐠 🛩 1 - 5 of 5 ->  |                      |                |                   |                            | R#                                     | Download   7   == |
|                                         |                                        |                      |                |                   |                            |                                        |                   |
| Address                                 | Street Address                         | City                 | State/Province | Zip/Postal Code   | Organization               | Site                                   |                   |
|                                         | Street Address                         | City                 | State/Province | Zip/Postal Code   | Organization               |                                        | 2                 |
|                                         |                                        |                      |                | Zip/Postal Code   |                            | Site                                   |                   |
| 1010                                    | /                                      |                      | 2              |                   | -                          | Site<br>BEDFORD                        | 2                 |
| 1010<br>1017                            | 1453 Banbury Lp N                      | LAKELAND             | FL P           | 33809             | EAGLENA                    | Site<br>-BEDFORD<br>BEDFORD            | 2                 |
| Address<br>1010<br>1017<br>1018<br>1019 | 1463 Banbury Lp N<br>1435 Banbury Lp N | LAKELAND<br>LAKELAND | FL P           | 33809<br>33809    | EAGLENA                    | Site<br>-BEDFORD<br>BEDFORD<br>BEDFORD | 2                 |

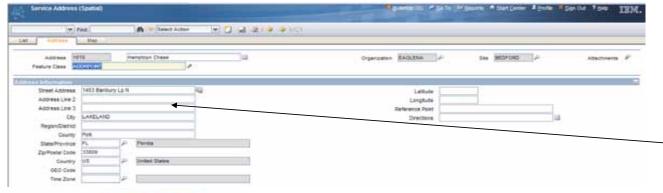

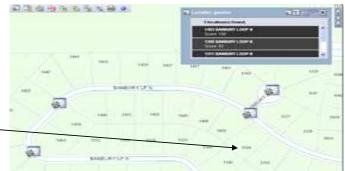

# Pulse2010

Meet the people who can help advance your infrastructure

## **Enhancement – WO Track changes for Scheduler**

| Scheduling Information |                  |                            |              |
|------------------------|------------------|----------------------------|--------------|
| Target Start           |                  | Actual Start               |              |
| Target Finish          |                  | Actual Finish              |              |
| Scheduled Start        | 10/11/09 2:54 PM | Duration*                  | 40:01        |
| Scheduled Finish       | 10/17/09 6:54 AM | Time Remaining             |              |
| Start No Earlier Than  |                  | Predecessors               |              |
| Finish No Later Than   |                  | Include Tasks in Schedule? | $\checkmark$ |

#### • What is it?

- There are new scheduling fields on the WO Tracking application to display the critical path dates for the work order and the tasks. These fields are updated by the new Scheduler application.
- The work order can also be excluded from the Gantt view in the Scheduler application.
- Duration is calculated from the effort hours on the Plans tab.

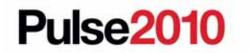

| 0 Scheduler<br>0 0 0 0 0 0 0 0 0 0 0 0 0 0 0 0 0 0 0 |                     |                   |                                           | <u>B</u> ulletin | s: (0) 🌈 <u>G</u> o To 🛄 <u>R</u> eports | 🏶 Start <u>C</u> enter 🔺 <u>P</u> rofil | e 🛛 X <u>S</u> ign Out | ?Help IBM.       |
|------------------------------------------------------|---------------------|-------------------|-------------------------------------------|------------------|------------------------------------------|-----------------------------------------|------------------------|------------------|
| Find:                                                | đ                   | 🔥 🤝 Select Action | 💌 😸 🔜 🧶 🗙 🌳 🚯 🔂                           |                  |                                          |                                         |                        |                  |
| List Schedule                                        | Gantt View          |                   |                                           |                  |                                          |                                         |                        |                  |
| 5 <del></del>                                        | Schedule            | CREW11511152      | Overhead Line Work in the North Workgroup |                  | Last Saved Date                          | 10/16/09 1:20 PM                        | l.                     | Attachments 🖉    |
|                                                      | Calendar            | DAY               |                                           |                  | Last Committed Date                      | 10/15/09 4:21 PM                        | I                      |                  |
|                                                      | Shift               | DAY               | 1                                         |                  | Created By                               | WILSON                                  |                        |                  |
|                                                      | Organization        | EAGLENA 🔎         |                                           |                  | Created Date                             | 10/15/09 4:17 PM                        | 1                      |                  |
|                                                      | Start Date          |                   | 10                                        |                  | Preserve Schedule Start Dates?           |                                         |                        |                  |
|                                                      | Public?             |                   |                                           | Refr             | esh When Opening Gantt View?             | ~                                       |                        |                  |
| Preserve Existing Re                                 |                     |                   |                                           |                  |                                          |                                         | 17-11                  |                  |
| Work Queries   🕨 Filter > 🖗                          |                     | c of 2 →          |                                           |                  |                                          |                                         | E                      | Download   ?   = |
| Data Source                                          | Query Name          |                   | Description                               |                  | Where Condition                          |                                         |                        |                  |
| WORKORDER                                            | 1154                |                   |                                           |                  | wonum = '1154'                           |                                         | 3                      | Û                |
| WORKORDER P                                          | wo1151              |                   |                                           |                  | wonum="1151" or                          | wonum = '1152'                          | 2                      | Û                |
|                                                      |                     |                   |                                           |                  |                                          | (                                       | Copy Query             | New Row          |
| Additional Resources 🛛 👂 F                           | ilter 🚓 🗐 🕂 🔸       | ⇔ 1 - 1 of 1 ⇒    |                                           |                  |                                          |                                         | E.                     | Download ?       |
| Resource Availability   🎓 Fil                        | ter 200 121 1 + + 1 | 🗢 1 - 1 of 1 👳    |                                           |                  |                                          |                                         | E                      | Download   ?   = |
| Data Source                                          | Query Name          |                   | Description                               |                  | Where Condition                          |                                         |                        |                  |
| PLUSDCREW                                            | OHLINENORTH         |                   | North workgroup ohline reso               | urces            | crewtype = 'OHL                          | INE' and workgroup = 'NO                | ORTH 🙈                 | Û                |
|                                                      |                     |                   |                                           |                  |                                          | ſ                                       | Copy Query             | New Row          |

#### • What is it?

- A new application that allows the user to define a project of work orders and the resource pool that will perform the work.
- The application displays the project as a Gantt view, calculates CPM dates, allows the user to update due dates with the goal of levelizing resources.

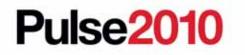

|             | Y Find:    | 6°b                                       | Select Action        | 🕶 🔠 🖬 <       | 2 × 💠 🔅       | 0                   |               |                      |                     |                |           |          |       |
|-------------|------------|-------------------------------------------|----------------------|---------------|---------------|---------------------|---------------|----------------------|---------------------|----------------|-----------|----------|-------|
| ist S       | Schedule ( | Gantt View                                |                      |               |               |                     |               |                      |                     |                |           |          | _     |
|             |            |                                           |                      |               |               |                     |               |                      |                     |                |           |          |       |
|             |            | Gantt View                                |                      |               |               |                     |               |                      |                     |                |           |          |       |
|             | 1          |                                           |                      |               |               |                     |               |                      |                     |                |           |          |       |
| cription Fi | ilter      |                                           | Filter Show A        | II   Print Ac | ctivity Chart | Print Resource Char | t 🖶 🛄 👺       | 0, 0, 🖬 🔁            |                     |                |           |          |       |
|             |            |                                           |                      |               |               |                     |               |                      |                     |                |           |          |       |
| Work        | Task       | Description Star                          | t Date End Date      |               |               | r 4 4               |               | October              |                     | - 10 - 10      | 1 1       | _        |       |
| 120000000   | 5.0256.0   |                                           |                      |               |               | يليبيه ويتأريني     | Overhead Line | Work in the North Wo | karoup              |                | 1         |          | L     |
|             |            | A STORAGE AND A PROPERTY AND A CONTRACTOR | 9 1:4 10/28/09 1     |               |               | e nanoo, monte moo  | Overnead Line | Work Orders          | Kgroup              |                |           |          |       |
| 151         |            |                                           | 9 1:4 10/14/09 5:    |               | Crew work ord | er 🔜                |               |                      |                     |                |           |          |       |
| 151         | 10         |                                           | 9 1:4 10/10/09 5:    | Design        |               |                     |               |                      |                     |                |           |          |       |
| 151         | 20         |                                           | /09 5: 10/10/09 9:   |               | erm           |                     |               |                      |                     |                |           |          |       |
| 151         | 30         | 10/10                                     |                      |               |               | ad Line Exten       |               |                      |                     |                |           |          |       |
| 152         |            |                                           | /09 2: 10/17/09 6:   |               |               | Crew 1152 work      | order 😈       |                      |                     |                |           |          |       |
| 152         | 10         |                                           | /09 2: 10/13/09 6:   |               |               | sign                |               |                      |                     |                |           |          |       |
| 52          | 20         |                                           | /09 6: 10/13/09 1    |               |               | erm_                |               |                      |                     |                |           |          |       |
| 152         | 30         | 10/13                                     |                      |               |               |                     | ad Line Exten |                      |                     |                |           |          |       |
| 154         |            | 9 Ove 10/20                               | /09 1 10/28/09 1 9   |               |               |                     |               |                      | and a second second | Overhead Line  | Extension |          |       |
| 154         | 10         | - 10/20                                   | /09 1 10/22/09 2: 9  |               |               |                     |               |                      | Design              |                |           |          |       |
| 154         | 20         | - 10/22                                   | /09 2: 10/23/09 6: 9 |               |               |                     |               |                      | Pe                  | rmits          |           |          |       |
| 154         | 30         | 10/22                                     | /09 2: 10/22/09 1 9  |               |               |                     |               |                      |                     |                |           |          |       |
| 154         | 40         | - 10/23                                   | /09 6: 10/25/09 5: 9 |               |               |                     |               |                      |                     | stall Po       | e         |          |       |
| 154         | 50         | 10/25                                     | /09 5: 10/28/09 4: 9 |               |               |                     |               |                      |                     |                | Fran      | ne Poles |       |
| 154         | 60         | 10/28                                     | /09 4: 10/28/09 1 9  |               |               |                     |               |                      |                     |                |           |          |       |
|             | 2.0        | din                                       | 04 4055              |               |               |                     |               |                      |                     |                |           |          |       |
|             |            |                                           |                      |               |               |                     |               |                      |                     |                |           |          |       |
|             |            |                                           | - <b>-</b>           |               |               |                     |               |                      |                     |                |           |          |       |
| source      |            | Description                               |                      | 4 2           |               |                     |               |                      |                     |                |           |          |       |
|             |            | The second second second                  |                      | -             |               |                     |               |                      |                     |                |           |          |       |
|             |            | Work in the North W                       | orkgro               | -             |               |                     |               |                      |                     |                |           |          |       |
|             | Crafts     |                                           |                      |               |               |                     |               |                      |                     |                |           |          |       |
| SUP<br>R    |            | Application Support                       | -                    | -             |               |                     |               |                      |                     |                |           |          | A 100 |
| ×           | Super-     |                                           | 2                    | 1             |               |                     |               |                      |                     |                |           |          |       |
| INE         | Crew Types | head Line Crew                            |                      | -             |               |                     |               |                      |                     |                |           |          |       |
| INE         | - 🗛 Over   | nead Line Crew                            |                      |               |               |                     | <u> </u>      |                      |                     |                |           |          |       |
|             |            |                                           |                      | -             |               |                     | 5             |                      |                     |                |           |          |       |
|             |            |                                           |                      |               |               |                     |               |                      |                     |                |           |          |       |
|             |            |                                           |                      | 0 -1-1        |               |                     |               | October              |                     | concent in the |           |          |       |
|             |            |                                           |                      |               |               |                     |               |                      |                     |                |           |          |       |
|             |            |                                           |                      | Supervis      |               |                     | Overhead L    |                      |                     | ERP Applic     |           |          |       |

**Pulse2010** 

#### Business Value

- Will assist the user in planning the work to be done in the next week, month or quarter. This process will identify when overtime or contractors must be used to meet the work load demands. By matching work load with all available resources in a graphical format a better schedule can be created.
- Work List Displays all work orders and tasks that were defined for the project. Columns can be configured and dates can be manually updated.
- Gantt View Displays task dependencies, allows task dependencies to be edited, calculates critical path, supports drag and drop due dates and commits new due dates to work orders.

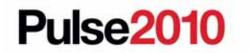

#### Resource View –

Displays a list of resources that are required on the selected work orders. Can also view additional resource pools that are not included as required for list of work orders.

#### Resource Demand –

Displays the number of resources required and allows the user to compare resources required with resources available for the time period.

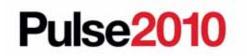

# **Product Features for Base Maximo 7.1.1.6**

- Base Maximo added new features in the 7.1 release which will now be supported by the Maximo for Utilities solution.
- Attribute searching for Classifications
  - Compatible units can be searched by any attribute or attribute value within the CU Library.
- Use Cases
  - A Gas Designer is looking for valve that fits a 4" cast iron main and uses the attribute search dialog to display all CU's that are for use on 4" cast iron pipe.
- Business Value
  - Will help Users quickly find the right CU within a large CU Library.

#### Enhancement – Base Maximo 7.1.1.6

New features not directly related to the Maximo for Utilities solution

- Web Services Interactions
- ITM for Maximo (Monitoring)
- Cognos Report Integration

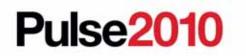

# **Questions and Discussion?**

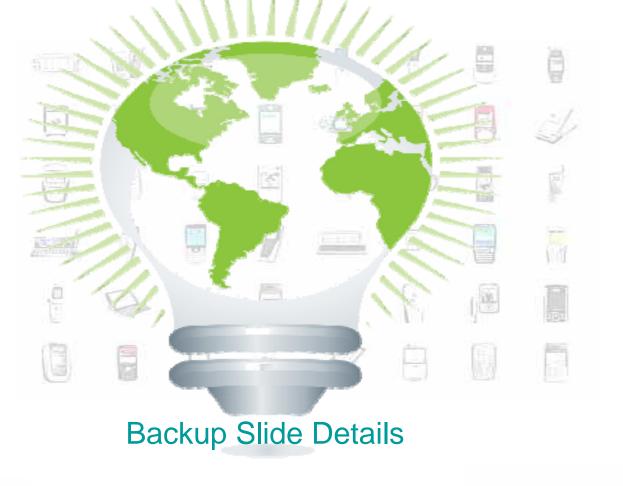

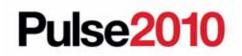

#### Demonstration of Maximo for Utilities 7.1.2 – Beta – Revenue Meter Lifecycle Asset Management

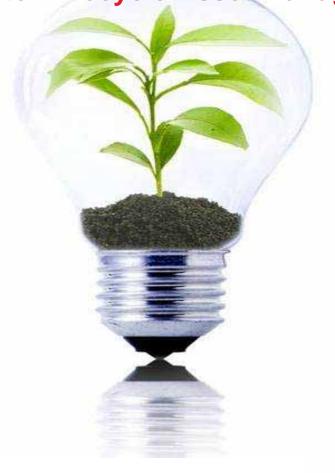

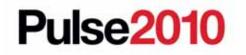

Meet the people who can help advance your infrastructure

### **Meter Assets Application**

| Meter Assets (               |                | n v Select Action                                                                                                    | v 🕽 🗟 🖉 🥹 🎄               |                          | dimme or and a | rau Genner - Fione - Zign on 。 Helb - 王章1 |
|------------------------------|----------------|----------------------------------------------------------------------------------------------------|---------------------------|--------------------------|----------------|-------------------------------------------|
| List Meter Asse              | Find:          | est Results Spare Parts                                                                                                    | Specifications            |                          |                |                                           |
| Asset 0007<br>Status NOT REA | DY             | 5J meter                                                                                                    |                           | Business<br>Meter        |                | Attachments 🖉                             |
| tails                        |                |                                                                                                    |                           |                          |                |                                           |
|                              |                | Parent Location D700<br>Rotating Item D700<br>Serial #* 00000007<br>Sampling Group SJITRON<br>Last Sample Date Sampling WO Pending? | Standard Desktop Computer |                          |                |                                           |
| irchase Information          |                |                                                                                                    |                           | Meter Configuration      |                |                                           |
| Vendor<br>Manufacturer*      | ITRON<br>ITRON |                                                                                                    |                           | Utility Type Code        | Q              | Dial Count 🖉 🔎                            |
| Installation Date            | 4/1/10         |                                                                                                    |                           | Equipment Type Code      |                | Multiplier                                |
| PO                           |                |                                                                                                    |                           | Meter Configuration Code |                | Primary Meter Indicator?* N               |
| ectric Meter                 |                |                                                                                                    |                           | 🚍 Gas Meter              |                |                                           |
|                              |                | Meter Phase Code<br>Full Scale Demand Value<br>Demand Constant                                                                      |                           | Si                       | Meter Pressure |                                           |

Supports meters as an asset record

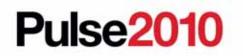

Meet the people who can help advance your infrastructure

| Test Results Tab                                                                                           |                                                                                                   |
|----------------------------------------------------------------------------------------------------|---------------------------------------------------------------------------------------------------|
| [편] Meter Assets (T&D)                                                                                     | - Bulletins: (0) 🎓 Go To 💷 Reports 🅈 Start <u>C</u> enter 🔺 Profile 🔀 Sign Out ? Help 🔤 🛐         |
| Find:     Find:     Find:       List     Meter Asset     Test Results       Spare Parts     Specifications | 2 1 € 1 € 1 € 1 € 1 € 1 € 1 € 1                                                                   |
| Asset 0007 5J meter                                                                                        | Site BEDFORD<br>Business Unit A<br>Meter Type* SJ                                                 |
| Electric Meter Tests                                                                                       | E: Download 12                                                                                    |
| Test Date         Tested By           ✓         5/18/10 11:18 AM         Its                               | Reason Tested Notes                                                                               |
| Testing Details                                                                                            |                                                                                                   |
| Test Date \$ 5/18/10 11:18 AM B Full Load Curre                                                            |                                                                                                   |
| Tested By Light Load Curre<br>Reason Tested P Full Load Fact                                               |                                                                                                   |
| Avg Accuracy As Found Light Load Fact                                                                      | Voltage Demand Test?                                                                              |
| Avg Accuracy As Left Full Load Phase Err                                                                   | Demand Accuracy                                                                                   |
| Index Reading As Found Light Load Phase Erro                                                               | Standard Number                                                                                   |
| Demand Index As Found Note                                                                                 | Pass Insulation?                                                                                  |
| Programming Parameters                                                                                     | Compensation Variables                                                                            |
| Comm Code Program ID Comm # Firmware ID                                                                    | No Load Loss Watts     Excitation Current       Load Loss Watts     Impedance                     |
| Series Test Left Stator                                                                                    | Middle Stator Right Stator                                                                        |
| Light As Found Light As Found                                                                              | Light As Found Light As Found                                                                     |
| Full As Found Full As Found                                                                                | Data Import                                                                                       |
| Lag As Found Lag As Found                                                                                  | Lag As Found                                                                                      |
| Light As Left Light As Left                                                                                | Light As Left                                                                                     |
| Full As Left                                                                                               | Enterprise Services 1-1 of 1 - 0 Download ?                                                       |
| Lag As Left                                                                                                | External System Enterprise Service Description Adapter                                            |
|                                                                                                    | PLUSDMTREP PLUSDELECTESTINterface Interface to import Electric Meter MAXIMO                       |
|                                                                                                    | XML File Import Preview?     Flat File: Delimiter File-based Error Management?     Text Qualifier |
|                                                                                                    | Specify Import File Choose File No file chosen                                                    |
| Supporte toet regulte                                                                                      | OK Cancel                                                                                         |
| Supports test results                                                                                      |                                                                                                   |

Able to import an XML or text file from a third party testing application

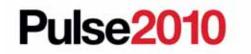

### **Define Meter Templates**

| 🖶 Define Meter S | ampling Te   | emplate                                                                                                    |                         |           |                 |                |              |             |             | ? : 🖂        |
|------------------|--------------|----------------------------------------------------------------------------------------------------|-------------------------|-----------|-----------------|----------------|--------------|-------------|-------------|--------------|
|                  |              |                                                                                                    |                         |           |                 |                |              |             |             |              |
| mutually ex      | xclusive. If | bling templates and identify the Sam<br>f a non-linear sample size is require<br>ge and Sample Size fields are no lo | d, de-select the Linear |           |                 |                |              |             |             |              |
| Meter Templa     | te 🕴 🕨 Filt  | er > ∧   📁   🐥 🔶   🛶 1 - 3 of 3 🤿                                                                                    | -                       |           |                 |                |              | E> <u>D</u> | ownload   ? | -            |
| Template Name    | Descriptio   | on                                                                                                    | Business Unit           | <u>Sa</u> | mple Percentage | Sample Size    | Linear       | Valid Year  | Disable     | _            |
| 2PERCENT         | 2 Percent    | t of all meters will be sampled                                                                                      |                         | ₽         | 2.0000          |                | $\checkmark$ | 2010        |             |              |
| SPERCENT         | 5 Percent    | t of all meters will be sampled                                                                                      |                         | ₽         | 5.0000          |                | $\checkmark$ | 2010        |             |              |
| NONLINEA         | Non linea    | ir example                                                                                                    |                         | ₽         |                 |                |              | 2010        |             | <u> </u>     |
|                  |              |                                                                                                    |                         |           |                 |                |              |             | New Rov     | v )          |
| size of the      | e meter gro  | alues in decreasing order and the a<br>up.<br>leter Template NONLINEA 🕴 🕨 Fi                                         |                         |           |                 | threshold is g | preater t    |             | lation      |              |
|                  |              | Description                                                                                                    | iber x i gu i ne 🔶 i    | - I - O C | 10 ->           |                |              |             | ample Size  |              |
|                  | 1,000.0      | Up to 1,000,000 meters                                                                                               |                         |           |                 |                |              | <u></u>     |             | â            |
|                  |              | L                                                                                                    |                         |           |                 |                |              |             |             |              |
|                  | 1,000,0      | Up to 1,000,000 meters<br>Up to 100,000 meters                                                                       |                         |           |                 |                |              |             |             |              |
|                  | 100,000      | Up to 100,000 meters                                                                                                 |                         |           |                 |                |              |             |             |              |
|                  | 10,000       | Up to 10,000 meters                                                                                                  |                         |           |                 |                |              |             |             |              |
|                  | 10,000       | Up to 10,000 meters                                                                                                  |                         |           |                 |                |              |             |             |              |
|                  | 1.000        | Up to 1000 meters                                                                                                    |                         |           |                 |                |              |             |             |              |
|                  | 1,000        | Up to 1000 meters                                                                                                    |                         |           |                 |                |              |             |             |              |
|                  | 1,000        |                                                                                                    |                         |           |                 |                |              |             | New Rov     | _            |
|                  |              |                                                                                                    |                         |           |                 |                |              | ОК          | Cance       | <b>&gt; </b> |

Templates determine the number of meters that will be sampled depending on the population size. Both linear and non linear sampling templates can be defined.

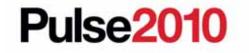

Meet the people who can help advance your infrastructure

|                           | efine Meter S                             | amplind (                      | Grout            | S     |                                                  |               |                    |       |
|---------------------------|-------------------------------------------|--------------------------------|------------------|-------|--------------------------------------------------|---------------|--------------------|-------|
| 🛡 Define Meter Sampling G |                                           |                                |                  |       |                                                  |               | □ ?                | ' I 🖂 |
|                           |                                           |                                |                  |       |                                                  |               |                    |       |
|                           |                                           |                                |                  |       |                                                  |               |                    |       |
|                           |                                           |                                |                  |       | condition that should be used to select meter as | set records   | i.                 |       |
| Select the Exclude?       | Flag if the Sampling Group is going to be | e tested on a periodic basis a | nd should be exc | clude | d from random sampling.                          |               |                    |       |
| Meter Sampling Groups     | os   🏓 Filter > 🚲   🚍   🛧 🐥   👄 1 - 2 o   | of 2 🧇                         |                  |       |                                                  | E) <u>Dov</u> | nload ?            |       |
| Sampling Group Nar        | me Description                            | Population Size                | Sampling Templ   | ate   | Condition                                        | Exclu         | de <u>Disabled</u> |       |
| ► <b>5JITRON</b>          | Commercial Itron Meters                   | 0                              | 5PERCENT         | P     | manufacturer = 'ITRON' and plusdmetertype =      | ' 🙈 🗆         |                    | Û     |
| SCITRON                   | Residential Itron Meters                  | 0                              | 2PERCENT         | 2     | manufacturer = 'ITRON' and plusdmetertype =      | ' <u>@</u> 🗌  |                    | Û     |
|                           |                                           |                                |                  |       |                                                  | (             | New Row            |       |
| 2 Select the Sampling     | Group record and then the Update Sam      | pling Group button to update t | he Sampling Gro  | up v  | alue on the associated meter asset records. Se   | elect the     |                    |       |
|                           | o count the number of Meter Assets that   |                                |                  |       |                                                  |               |                    |       |
| Update Sampling Group     | ns                                        |                                |                  |       |                                                  |               |                    |       |
| oparto sumpling oroup     |                                           | te records where Sampling G    | roup is empty?   |       | U                                                | pdate Samp    | ling Groups        |       |
|                           |                                           | Run process in the             | e background?    |       |                                                  |               | 2 .                | _     |
|                           |                                           |                                |                  |       |                                                  |               |                    |       |
|                           |                                           |                                |                  |       | Recalculate Population                           | ОК            | Cancel             |       |
|                           |                                           |                                |                  |       | Recalculate ropulation                           |               | Councer            |       |

- Homogeneous groups of meters that will be sampled according to the assigned sampling template.
- Supports the ability to define a sampling group by a SQL statement.
- Supports the ability to update the sampling group field for all asset records that match the SQL statement.
- Supports recalculating the population of assets assigned to a meter sampling group.

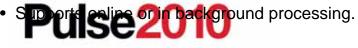

## **Generate Meter Sampling WO**

| 🗣 Generate Meter Sampling Work Orders                                                                                                    |                          |                  |                |
|----------------------------------------------------------------------------------------------------|--------------------------|------------------|----------------|
|                                                                                                    |                          |                  |                |
| Select a sampling group and update the sample size and work order details. If additional testing is required, enter the number of meter sampling work orders in the Sample Size Adjustment field. Select Generate WO to schedule the creation of the meter sampling work orders. |                          |                  |                |
| Meter Sampling Groups   🕨 Filter > 🚲 📴 👍 🐳   💠 1 - 2 of 2 👄 🔂 Download   ?   📼                                                                                                    |                          |                  |                |
| Sampling Group Nam                                                                                                    | e 🔶 Description          | Sample Size Las  | Date Generated |
| SCITRON                                                                                                    | Residential Itron Meters |                  |                |
| SJITRON Commercial Itron Meters                                                                                                    |                          |                  |                |
| Details                                                                                                    |                          |                  |                |
| Sampling Group Name 5JITRON Commercial Itron Meters                                                                                                    |                          |                  |                |
| Last Sampling Batch                                                                                                    |                          |                  |                |
| Population Size                                                                                                    | Job Plan                 | Scheduled Finish | <b>I</b>       |
| Sample Size                                                                                                    | Work Type                | GL Account       | Q              |
| Sample Size Adjustment                                                                                                    | Work Order Status        | Storeroom        | /              |
| Last Date Generated                                                                                                    | Priority                 | Storeroom Site   | /              |
| New Sampling Batch                                                                                                    |                          |                  |                |
| Population Size                                                                                                    | 0 Work Type              | Scheduled Finish | E              |
| Sample Size                                                                                                    | 0 Job Plan               | GL Account       | P              |
| Sample Size Adjustment                                                                                                    | Work Order Status        | Storeroom        |                |
| Date to be Generated                                                                                                    | Priority                 | Storeroom Site   | BEDFORD 🥒      |
| Generate WO Cancel                                                                                                    |                          |                  |                |
|                                                                                                    |                          |                  |                |

- This dialog displays the last sampling batch details for reference.
- This dialog allows user to define the work order details for the sampling work orders that will be created.
- A cron job will create the work orders in the background after the user selects the Generate WO button.
   Pulse2010
   Meet the people who can help advance your infrastructure

#### Questions?

Terry Saunders (terry.saunders@us.ibm.com) for general product questions

Gary Cooper (gcooper@us.ibm.com) for Maximo Spatial questions (GIS)

Jerry Miller (jerrym1@us.ibm.com) for Utilities T&D questions

Ron Wallace (<u>ron.wallace@us.ibm.com</u>) Utilities & EAM Marketing

Dianne DePuy (ddepuy@us.ibm.com) Utilities Industry Leader

Kim Woodbury (<u>kwoodbur@us.ibm.com</u>) for commercial & product questions Don Fenhagen (<u>fenhagen@us.ibm.com</u>) for Spanal Implementation questions

Pulse2010

Let's build a smarter planet

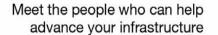

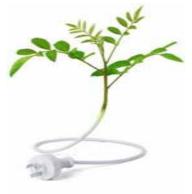

## **Maximo for Utilities CU Library Details**

- Provide Designers and Engineers with a standards-based means to estimate labor, materials, services and tools to complete construction work.
- Capture costs of doing that work and the proper accounting.
- Filter concept supports the variables associated with site conditions.
- Supports 10 levels of parent child relationships.
- Recommended best practice is to align the top level CU's with the organizations construction standards.
- There can be one to many relationships among CUs
- Each CU is version controlled and only one version can be active at a time

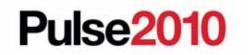

#### **Maximo for Utilities CU Library Sample Hierarchy**

Pulse2010

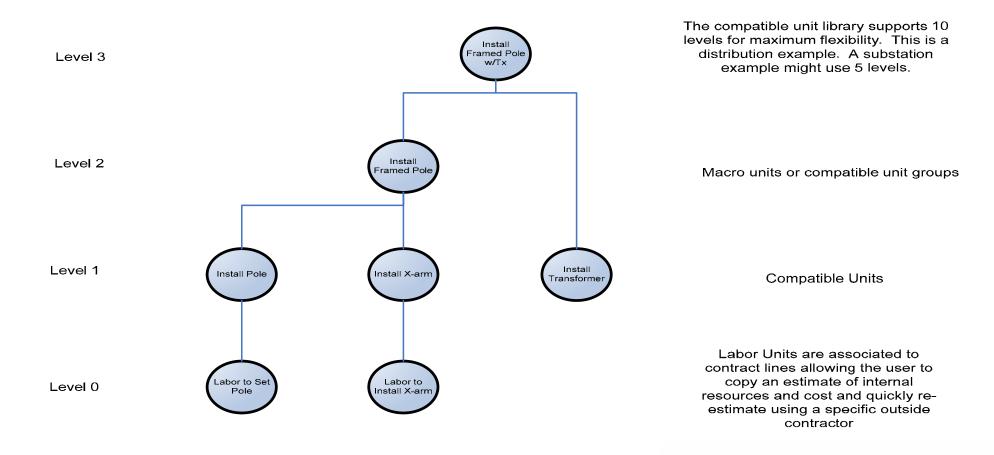

Meet the people who can help advance your infrastructure

## **Maximo for Utilities CU Library Business Process**

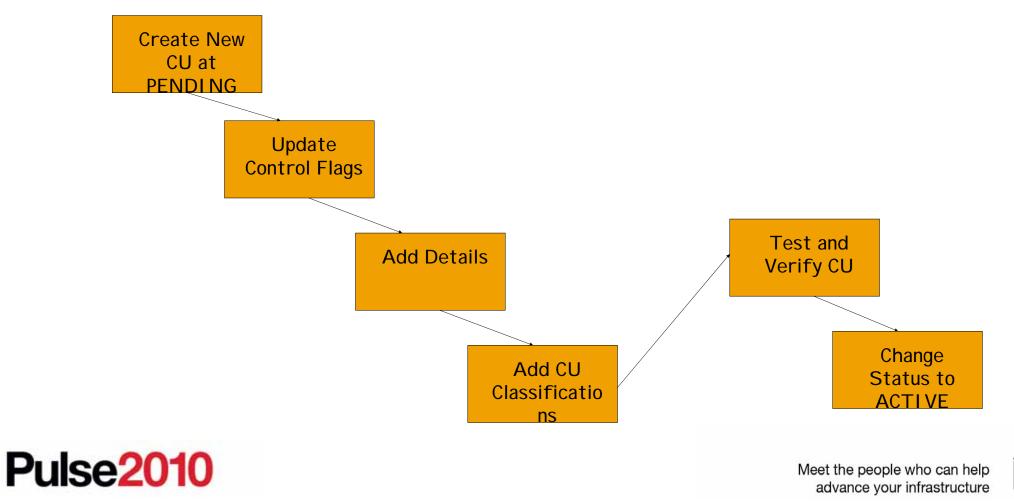

## Maximo for Utilities CU Estimate Sample Hierarchy

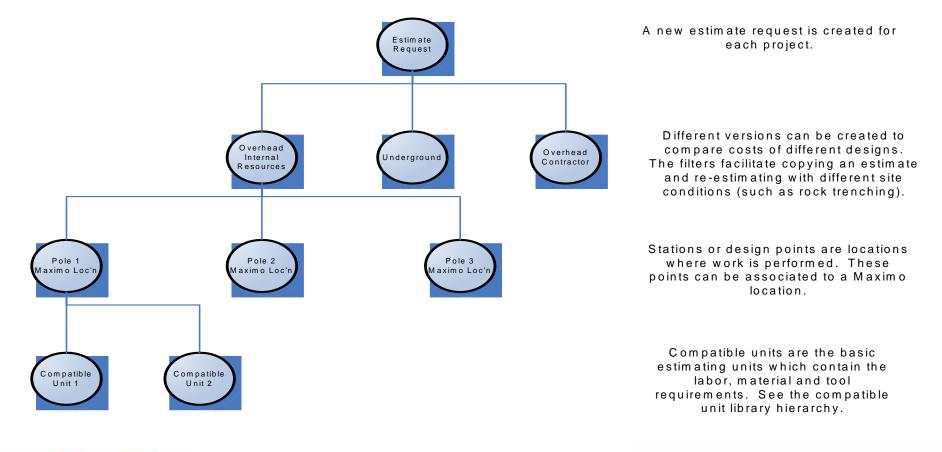

Meet the people who can help advance your infrastructure

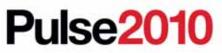

**Naximo for Utilities CU Estimate Business Process** 

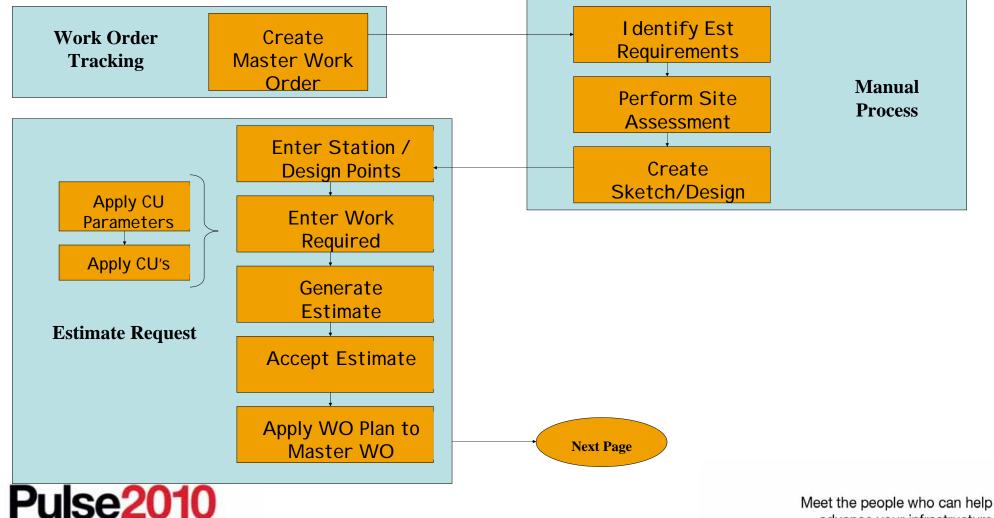

## Maximo for Utilities CU Estimate Process Cont.

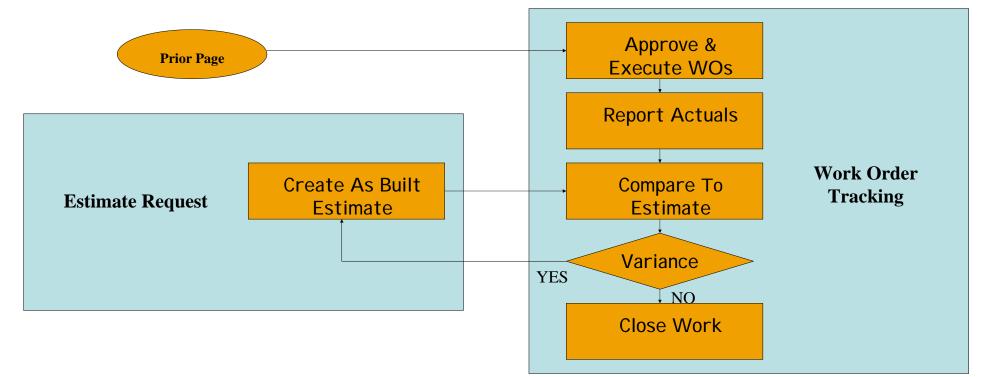

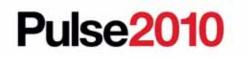

## CU Estimating – Tasks by Type

- Assignment Manager
- The Task Types are logical groupings for the way the work is going to be performed which is different from the way it is estimated. Task Type was added to the Advanced Search Screen and is displayed in the detail section of the work list.

| nager (T&D)                                                 | 0                    |                                                                                                    |                                                                                                    |                                                                                                    |                                                                                                    |                                                                                                    |                                                                                                    |                         |
|-------------------------------------------------------------|----------------------|----------------------------------------------------------------------------------------------------|----------------------------------------------------------------------------------------------------|----------------------------------------------------------------------------------------------------|----------------------------------------------------------------------------------------------------|----------------------------------------------------------------------------------------------------|----------------------------------------------------------------------------------------------------|-------------------------|
| Find:                                                       | Select Action        |                                                                                                    | 🔁 🥸   🍋 🍋                                                                                                    | Reports                                                                                                    |                                                                                                    |                                                                                                    |                                                                                                    |                         |
| Saus Ouers                                                  |                      |                                                                                                    |                                                                                                    |                                                                                                    |                                                                                                    |                                                                                                    |                                                                                                    |                         |
|                                                             |                      |                                                                                                    |                                                                                                    |                                                                                                    |                                                                                                    |                                                                                                    |                                                                                                    |                         |
|                                                             |                      |                                                                                                    | Labor                                                                                                    | Creft                                                                                                    | Carry                                                                                                    | Conv. To                                                                                                    | 1 Marth (                                                                                                    | 2                       |
|                                                             | Description          |                                                                                                    | Labor                                                                                                    | ζιαπ                                                                                                    | Crew                                                                                                    | Crew Ty                                                                                                    | pe <u>vvork (</u>                                                                                                    | <u>aroup</u>            |
|                                                             |                      |                                                                                                    |                                                                                                    |                                                                                                    |                                                                                                    |                                                                                                    |                                                                                                    | -                       |
| / 10                                                        | Set Poles            |                                                                                                    |                                                                                                    |                                                                                                    |                                                                                                    | OHLINE                                                                                                    | NORT                                                                                                    | н 🖉                     |
| <sup>#</sup> 20                                             | Frame Poles          |                                                                                                    |                                                                                                    |                                                                                                    |                                                                                                    | OHLINE                                                                                                    | NORT                                                                                                    | н 🎢                     |
| # 30                                                        | Trench               |                                                                                                    |                                                                                                    |                                                                                                    |                                                                                                    | OHLINE                                                                                                    | NORT                                                                                                    | н 🎤                     |
| A.                                                          | task by type example |                                                                                                    |                                                                                                    |                                                                                                    |                                                                                                    |                                                                                                    |                                                                                                    | 1                       |
|                                                             |                      |                                                                                                    |                                                                                                    |                                                                                                    | Work Ord                                                                                                    | er Details                                                                                                    |                                                                                                    |                         |
|                                                             | WO Gr                | oup 1145                                                                                                    |                                                                                                    |                                                                                                    |                                                                                                    |                                                                                                    |                                                                                                    | Work Gro                |
|                                                             |                      | Contraction of the second second seco |                                                                                                    |                                                                                                    |                                                                                                    |                                                                                                    |                                                                                                    | As                      |
|                                                             |                      |                                                                                                    | _                                                                                                    |                                                                                                    |                                                                                                    |                                                                                                    |                                                                                                    |                         |
|                                                             |                      |                                                                                                    |                                                                                                    |                                                                                                    |                                                                                                    |                                                                                                    |                                                                                                    | Locat                   |
|                                                             | TaskT                | ype SET POLES                                                                                                    |                                                                                                    |                                                                                                    |                                                                                                    |                                                                                                    |                                                                                                    |                         |
|                                                             |                      |                                                                                                    |                                                                                                    |                                                                                                    | Assignme                                                                                                    | nt Details                                                                                                    |                                                                                                    |                         |
| 1                                                           |                      |                                                                                                    |                                                                                                    |                                                                                                    |                                                                                                    |                                                                                                    |                                                                                                    | Schedu                  |
| 1                                                           |                      |                                                                                                    |                                                                                                    |                                                                                                    |                                                                                                    |                                                                                                    |                                                                                                    | Assignme                |
| 9                                                           |                      |                                                                                                    |                                                                                                    |                                                                                                    |                                                                                                    |                                                                                                    |                                                                                                    | Lab                     |
|                                                             |                      |                                                                                                    |                                                                                                    |                                                                                                    |                                                                                                    |                                                                                                    |                                                                                                    | Lub                     |
|                                                             |                      |                                                                                                    |                                                                                                    |                                                                                                    |                                                                                                    |                                                                                                    |                                                                                                    |                         |
| P                                                           |                      |                                                                                                    |                                                                                                    |                                                                                                    |                                                                                                    |                                                                                                    |                                                                                                    |                         |
| 1                                                           |                      |                                                                                                    |                                                                                                    |                                                                                                    |                                                                                                    |                                                                                                    |                                                                                                    |                         |
| OHLINE 🔎                                                    |                      |                                                                                                    |                                                                                                    |                                                                                                    |                                                                                                    |                                                                                                    |                                                                                                    |                         |
|                                                             |                      |                                                                                                    |                                                                                                    |                                                                                                    |                                                                                                    |                                                                                                    |                                                                                                    | (Filt                   |
| 80.                                                         |                      |                                                                                                    |                                                                                                    |                                                                                                    |                                                                                                    |                                                                                                    |                                                                                                    | (1.10                   |
|                                                             |                      |                                                                                                    |                                                                                                    |                                                                                                    |                                                                                                    |                                                                                                    |                                                                                                    |                         |
|                                                             | - 1-4 01 4 P         | Crew Tvo                                                                                                    | e Work                                                                                                    | Group                                                                                                    | Shift                                                                                                    | 8/10/07                                                                                                    | 8/11/07                                                                                                    | 8/12/07                 |
|                                                             |                      | OHLINE                                                                                                    | NORT                                                                                                    |                                                                                                    | DAY                                                                                                    | 9:31                                                                                                    | 011001                                                                                                    | 01201                   |
|                                                             |                      |                                                                                                    |                                                                                                    |                                                                                                    |                                                                                                    |                                                                                                    |                                                                                                    |                         |
| Line Crew 101                                               | rew                  |                                                                                                    | NORT                                                                                                    | н                                                                                                    | DAY                                                                                                    | 6:21                                                                                                    |                                                                                                    |                         |
| Line Crew 101<br>Overhead Service Cr<br>Gas Maintenance Cre |                      | OHSVC<br>GASMAIN                                                                                                    | NORT<br>T NORT                                                                                                    |                                                                                                    | DAY DAY                                                                                                    | 6:21<br>9:31                                                                                                    |                                                                                                    |                         |
|                                                             | Find:                | Find:<br>Save Query<br>A 1.4 of 4<br>Task. Description.<br>10 Set Poles<br>20 Frame Poles<br>30 Trench<br>task by type example<br>WO Gr<br>Calculated Pole<br>Task T<br>Calculated Pole<br>Task T<br>Calculated Pole<br>A 1.4 of 4<br>0 HLINE                                                                                                    | Find:     Image: Constraint of the second of the second of t | Find:     A     Select Action       Save Query     Image: Constraint of the second of the second of the | Find: A   Select Action  Save Query    A     10   Set Poles   20        10   Set Poles   20        20        30        WO Group     1145   10   Calculated Priority     VWO Group     1145   Calculated Priority     Task Type SET POLES     0HLINE     11-8 of 80 | Find: Image: Select Action   Save Query    Image: Rescription     Image: Task     Image: Task <td>Find: Image: Select Action     Save Query     Image: Task     Task   Description     Image: Task     Image: Task   Image: Task&lt;</td> <td>Find: B   Select Action</td> | Find: Image: Select Action     Save Query     Image: Task     Task   Description     Image: Task     Image: Task   Image: Task< | Find: B   Select Action |

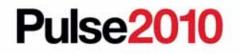

## **CU Estimating – Multi Site**

- Support for Multi-site
  - Allow estimates to reserve materials from storerooms in another site (all changes for this application are shown below). This storeroom and site will be transferred to the target work order during Perform Acceptance.

| CU Estimating (T&D)                                                                                                    | the second second second second second second second second second second second second second second second se | and the second second                         |               | and the second second se | A Gette                                                            | Sel Reports - Start (    | Center & Public  | Sign Out. 7 H |
|----------------------------------------------------------------------------------------------------|----------------------------------------------------------------------------------------------------|-----------------------------------------------|---------------|----------------------------------------------------------------------------------------------------|--------------------------------------------------------------------|--------------------------|------------------|---------------|
| Find: Select Action                                                                                                    |                                                                                                    | 10 Y Laws                                     |               |                                                                                                    |                                                                    |                          |                  |               |
| List Extensive Request Stations                                                                                                    |                                                                                                    |                                               |               |                                                                                                    |                                                                    |                          |                  |               |
| Estimate Request 1992 Task by type<br>Request Type 308 20<br>Status Gate 40027755<br>Viork Ste <sup>®</sup> 1955-000 20<br>Target WO 145 20 10 20<br>Default Support WO 20<br>Default Construction WO 20 | Task P                                                                                                    |                                               |               | WESCH<br># 8/15/07/11:39.448                                                                                                    | Attachm<br>Organiz<br>Accepted Design Ver<br>Accepted As-Built Ver | rsion T                  |                  |               |
| Versong Contractors Code                                                                                                    |                                                                                                    |                                               |               |                                                                                                    |                                                                    |                          |                  |               |
| Version PERSON AND THE PLANET                                                                                                    |                                                                                                    |                                               |               |                                                                                                    |                                                                    |                          |                  | Gentland      |
| Estimate Version Description                                                                                                    |                                                                                                    | Status                                        | Estimate Type | Wers Croup                                                                                                    | Stormoon                                                           | Emancae WO               | Contractor XRef  |               |
|                                                                                                    |                                                                                                    | ACCEPTED .                                    | Desicie Juli  | NORTH A                                                                                                    | CENTRAL +                                                          | 10. 13                   | 01               | r 0           |
| Estimate Version 1                                                                                                    | 19                                                                                                    | Estimate Type<br>Status Date<br>Date Modified | DESIGN +      |                                                                                                    | Tas                                                                | Estimator                | >                |               |
|                                                                                                    | C                                                                                                    |                                               |               |                                                                                                    | Customer Contri                                                    | bution                   |                  |               |
| Overhead Type                                                                                                    |                                                                                                    |                                               | Co            | ntribution Method 📧 🗜                                                                                                    | Amount                                                             | 1                        | Percentage       |               |
| Default Parameter                                                                                                    | 50                                                                                                    | dente i interia                               |               | Labor Filters                                                                                                    |                                                                    | Acc                      | counting Filters |               |
| Work Group<br>Financial WO<br>Contractor Xilet<br>Apply Contribution<br>Account Override<br>Work Zone                                                                                                    | Storeroom<br>Storeroom Star<br>Coulter<br>Vottage<br>Pressure                                                   | BECKORD P                                     | $\bigcirc$    | HotCold +<br>InaccessBNT +<br>CongestedT +<br>Soli Condition +                                                                                                    | e.                                                                 | FCRC FV<br>Se<br>Lighten | ervice?          |               |
|                                                                                                    |                                                                                                    |                                               |               |                                                                                                    |                                                                    |                          | New Ro           | Propegate     |

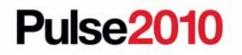

Meet the people who can help advance your infrastructure

## **CU Estimating – Variable Overheads**

- Added Variable Overheads
  - Allows more out of the box configuration of overheads
  - Record 9 is an overhead that will be applied when the user selects overhead type = commercial within the CU Estimating application If the Overhead Type field is null on this screen the overhead will be applied to all CU Estimates
- Business Value Can be used to change the overhead cost calculation for each Work Group.

|     |                       |                      |                                             |               |                |       |              |            | (Dec.B)                                  |      |
|-----|-----------------------|----------------------|---------------------------------------------|---------------|----------------|-------|--------------|------------|------------------------------------------|------|
|     |                       |                      | Charged                                     | - FREDER      |                |       | Changed Sale | (amper 12) | 25-46                                    |      |
|     | Company Lat           | 467 C                |                                             |               | CROWNYT :      |       |              |            | tanda TantaT                             |      |
|     | Louis                 |                      | 000                                         |               | Managements T  |       |              |            | on Material?                             |      |
| 1.0 | and the second second | - 16 (A              | unificantly Dynamical New Commercial        | Concerned all | Chertrest'     | Taper |              |            | Designed.                                |      |
|     |                       |                      |                                             | Dertaille     |                |       |              |            |                                          |      |
| -   | -                     | Ambune Dien          | test for Commercel Customer (1)             |               | CONTRACT.      | -     | e            | 0.000      |                                          | 1 10 |
|     |                       | Service              |                                             |               |                |       | e .          | 0.100      |                                          | 10   |
|     | -                     | Summer               |                                             |               |                |       |              | 0.100      |                                          | 10   |
|     | -6.                   | Dutakoe Tom          |                                             |               |                |       |              | 0.100      | 1.1.1.1.1.1.1.1.1.1.1.1.1.1.1.1.1.1.1.1. | 10   |
|     |                       | Presider Treat       |                                             |               |                |       |              | 0.100      |                                          | - 12 |
|     |                       | Contraction Contract |                                             |               |                |       | -            | 0.100      |                                          | 1 0  |
|     |                       | Include California   |                                             |               |                |       |              | 0.100      |                                          |      |
|     |                       | Shares Raterial      | Natural II                                  |               |                |       | e-           | 0.100      |                                          | 0    |
|     | London Turner         | Description.         |                                             |               | and the second |       | - Line       | Sand Same  | A DESCRIPTION OF                         |      |
|     |                       |                      | A 1 - 3 - 3 - 5 - 5 - 5 - 5 - 5 - 5 - 5 - 5 |               |                |       |              |            | Second Second                            |      |

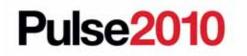

# **CU Estimating – CU Services**

- Added CU Services
  - Supports Maximo's standard services on CU's for costs such as police details, tree trimming and road repairs after trenching

| Child CUs Labor           | Materials Services Tools     |                |                                       |           |                  |                 |
|---------------------------|------------------------------|----------------|---------------------------------------|-----------|------------------|-----------------|
| 🏓 <u>Filter</u> > 🚜 🕴 🗐 🕴 | ♦ ♦ 1 - 1 of 1 ♦             |                |                                       |           |                  | Download ?      |
| Service Item              | Description                  |                | Quantity                              | Unit Cost | Line Cost Ver    | dor             |
| -                         |                              |                |                                       |           |                  | × 🗊             |
|                           |                              | Deta           | nils                                  |           |                  |                 |
| Service *                 | 1                            | Order Unit     |                                       |           |                  |                 |
| Quantity *                |                              | Unit Cost      |                                       |           |                  | Cost Overriden? |
| Work Function             | <u>م</u>                     | Line Cost      |                                       |           |                  | Absolute?       |
|                           |                              | Vendor         | · · · · · · · · · · · · · · · · · · · |           |                  | 1               |
|                           | Contractor Details           | Labor          | Filters                               |           | Modified         | 1               |
|                           |                              | Hot/Cold       | ₽                                     | By        | WILSON           |                 |
|                           | Apply to Contracted Details? | Inaccessible?  | ₽                                     | Date      | 8/14/07 10:04 AM |                 |
|                           | Override Estimate Vendor?    | Congested?     | ₽                                     |           |                  |                 |
|                           |                              | Soil Condition | ₽                                     |           |                  |                 |
|                           |                              |                |                                       |           |                  | New Row         |

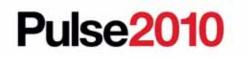

# **Maximo for Utilities Crew Applications**

- Planning/Crew Type
  - Define the basic crew template in terms of craft, qualifications and tools.
- Resources/Crew Management
  - Create actual crew record using Crew Type as a basis.
  - Assign labor and tools to the Crew
- Work Order/WO Tracking (T&D) & Planning/Job Plans (T&D)
  - Extended base solution to support Work Groups, Crew Types and Crews.
- Work Order/Assignment Manager (T&D)
  - Extended base solution to support assigning Crews to work orders and to filter by Work Group
- Labor Reporting (T&D) and Quick Reporting (T&D)
  - Extended base solution to support entering time by crew. This will create the labor and tool transactions for the resources assigned to that crew for the work date.

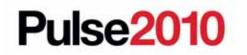

#### **Trademarks and disclaimers**

Intel, Intel logo, Intel Inside, Intel Inside logo, Intel Centrino, Intel Centrino logo, Celeron, Intel Xeon, Intel SpeedStep, Itanium, and Pentium are trademarks or registered trademarks of Intel Corporation or its subsidiaries in the United States and other countries./ Linux is a registered trademark of Linus Torvalds in the United States, other countries, or both.

Microsoft, Windows, Windows NT, and the Windows logo are trademarks of Microsoft Corporation in the United States, other countries, or both. IT Infrastructure Library is a registered trademark of the Central Computer and Telecommunications Agency which is now part of the Office of Government Commerce. ITIL is a registered trademark, and a registered community trademark of the Office of Government Commerce, and is registered in the U.S. Patent and Trademark Office. UNIX is a registered trademark of The Open Group in the United States and other countries. Java and all Java-based trademarks are trademarks of Sun Microsystems, Inc. in the United States, other countries, or both. Other company, product, or service names may be trademarks or service marks of others. Information is provided "AS IS" without warranty of any kind.

The customer examples described are presented as illustrations of how those customers have used IBM products and the results they may have achieved. Actual environmental costs and performance characteristics may vary by customer.

Information concerning non-IBM products was obtained from a supplier of these products, published announcement material, or other publicly available sources and does not constitute an endorsement of such products by IBM. Sources for non-IBM list prices and performance numbers are taken from publicly available information, including vendor announcements and vendor worldwide homepages. IBM has not tested these products and cannot confirm the accuracy of performance, capability, or any other claims related to non-IBM products. Questions on the capability of non-IBM products should be addressed to the supplier of these products.

All statements regarding IBM future direction and intent are subject to change or withdrawal without notice, and represent goals and objectives only.

Some information addresses anticipated future capabilities. Such information is not intended as a definitive statement of a commitment to specific levels of performance, function or delivery schedules with respect to any future products. Such commitments are only made in IBM product announcements. The information is presented here to communicate IBM's current investment and development activities as a good faith effort to help with our customers' future planning.

Performance is based on measurements and projections using standard IBM benchmarks in a controlled environment. The actual throughput or performance that any user will experience will vary depending upon considerations such as the amount of multiprogramming in the user's job stream, the I/O configuration, the storage configuration, and the workload processed. Therefore, no assurance can be given that an individual user will achieve throughput or performance improvements equivalent to the ratios stated here.

Prices are suggested U.S. list prices and are subject to change without notice. Starting price may not include a hard drive, operating system or other features. Contact your IBM representative or Business Partner for the most current pricing in your geography.

Photographs shown may be engineering prototypes. Changes may be incorporated in production models.

© IBM Corporation 1994-2010. All rights reserved.

References in this document to IBM products or services do not imply that IBM intends to make them available in every country.

Trademarks of International Business Machines Corporation in the United States, other countries, or both can be found on the World Wide Web at http://www.ibm.com/legal/copytrade.shtml.

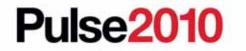